## **Задача A. Четные индексы**

Выведите все элементы списка с четными индексами (то есть A[0], A[2], A[4], ...).

Программа должна быть эффективной и не выполнять лишних действий!

Входные данные Вводится список чисел. Все числа списка находятся на одной строке.

Выходные данные Выведите ответ на задачу.

Примеры входные данные 1 2 3 4 5

выходные данные 1 3 5

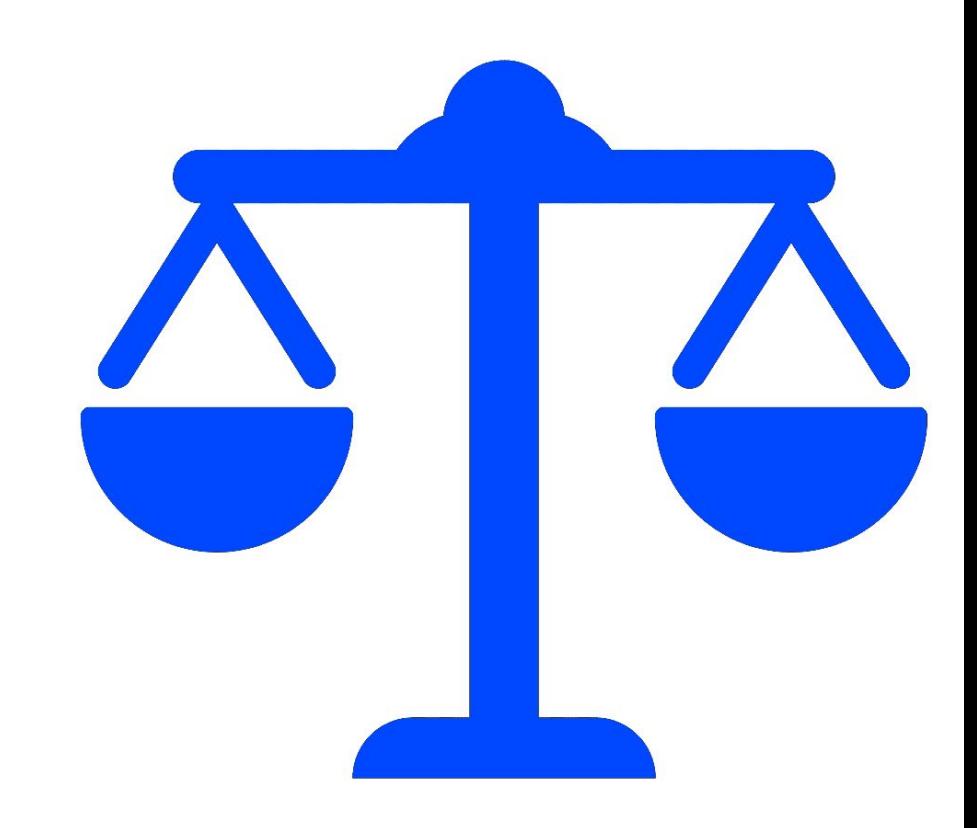